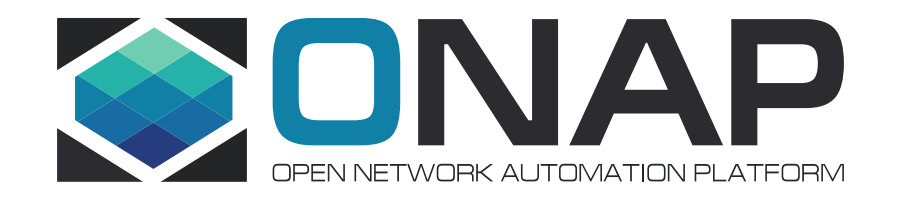

# Heat-based VNF Onboarding & Instantiation Testing Approach

Trevor Lovett, Steven Stark, Steven Wright July 15th, 2019

- Execute and validate the [test case](https://onap.readthedocs.io/en/latest/submodules/vnfrqts/testcases.git/docs/OnboardInstantiateTests.html) as defined by the VNFRQTS project
- Ensure testing automation covers both the existing package validation and the new test case
- Leverage existing automation provided by ONAP Integration Testing suite
- Enable testing automation to leverage future enhancements and fixes to the ONAP test suite
- Ensure unified test case results can be consumed by the OVP portal (preferably with no or limited changes)
- Ensure test case produces all necessary artifacts and logs needed to support the review and approval process orchestrated by the OVP portal

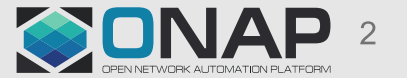

# High-level Architecture Overview

ROBOT is an existing container deployed by OOM into the same K8s cluster as the other ONAP components. It contains the existing automated test cases executed under ONAP Integration Testing suite. It interacts with ONAP and APIs and GUIs today to orchestrate onboarding, distribution, and deployment (and other functions as well). The current approach is to extend ROBOT's capabilities to handle an arbitrary VNF.

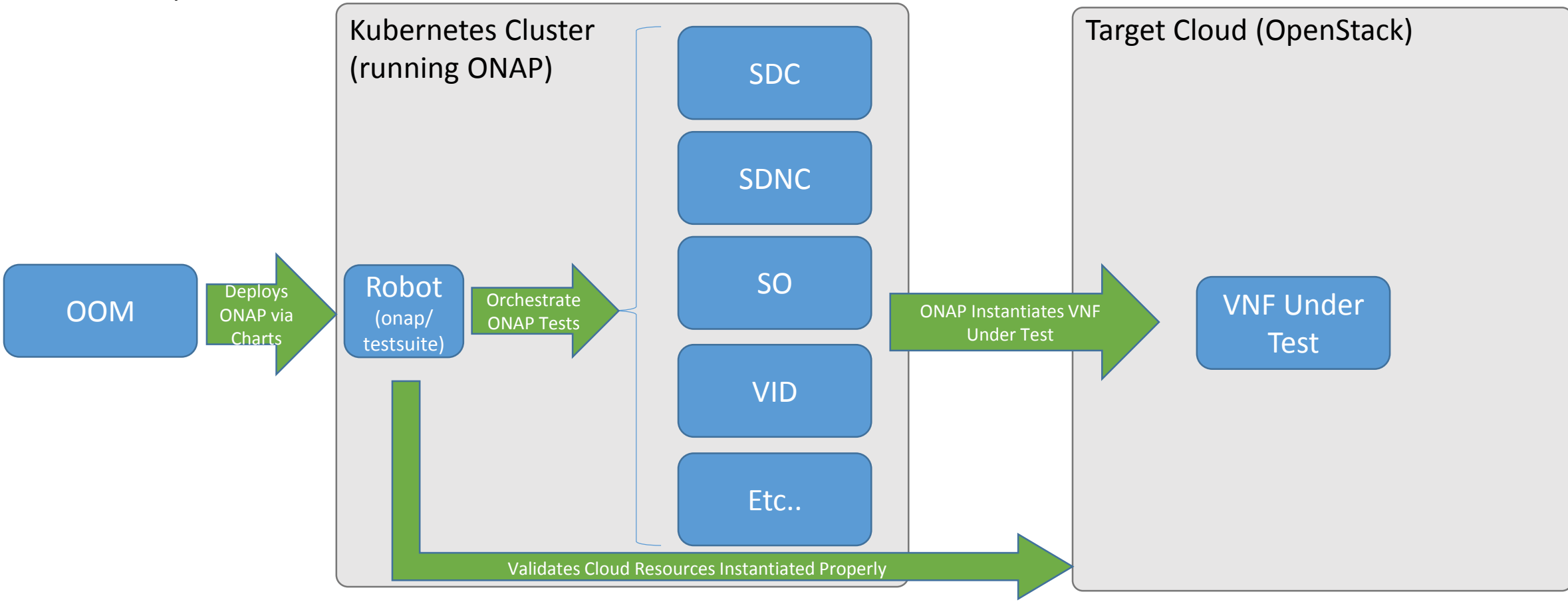

#### **TITHE LINUX FOUNDATION OLFNETWORKING**

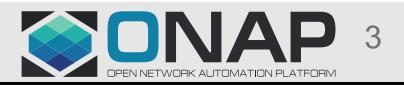

# **Actors**

- **VNF Provider** Responsible for developing, packaging, and distributing a VNF that is compliant with ONAP VNF Requirements as well as providing any additional artifacts required to setup the *Test Lab* or *Test Engine.*
- **Test Lab** Hosts the ONAP and Cloud environment used to execute the test cases. The environment will host a deployed instance of ONAP using the official El Alto release of ONAP and a compatible OpenStack cloud instance (version TBD).
- **Test Lab Provider** Responsible for establishing the *Test Lab* and supporting the *Tester* in the configuration of the *Test Lab* for any VNF specific requirements such as virtual machine images or networks. This will include providing the *Test Engine* access to the necessary ONAP APIs/GUIs as well as access to the OpenStack APIs.
- **Tester** Responsible for:

1.Ensuring the test lab is configured per the VNF's requirements and needs.

2.Configuring the *Test Engine* for execution. The artifacts required will be provided by the *VNF Provider*. 3.Executing the test cases using the *Test Engine*.

4.Reporting the results of the test case to the *VNF Provider*.

• **Test Engine** - Provides automation of the test execution and verification of the success or failure of the individual test cases. The *Test Engine* must also provide further documentation on how it and the *Test Lab* must be configured for successful execution and verification of the test cases.

Source – VNF Requirements – [VNF Onboard and Instantiate Test Case](https://onap.readthedocs.io/en/latest/submodules/vnfrqts/testcases.git/docs/OnboardInstantiateTests.html)

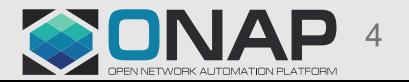

### **TITHELINUX FOUNDATION DIFNETWORKING**

# User Experience

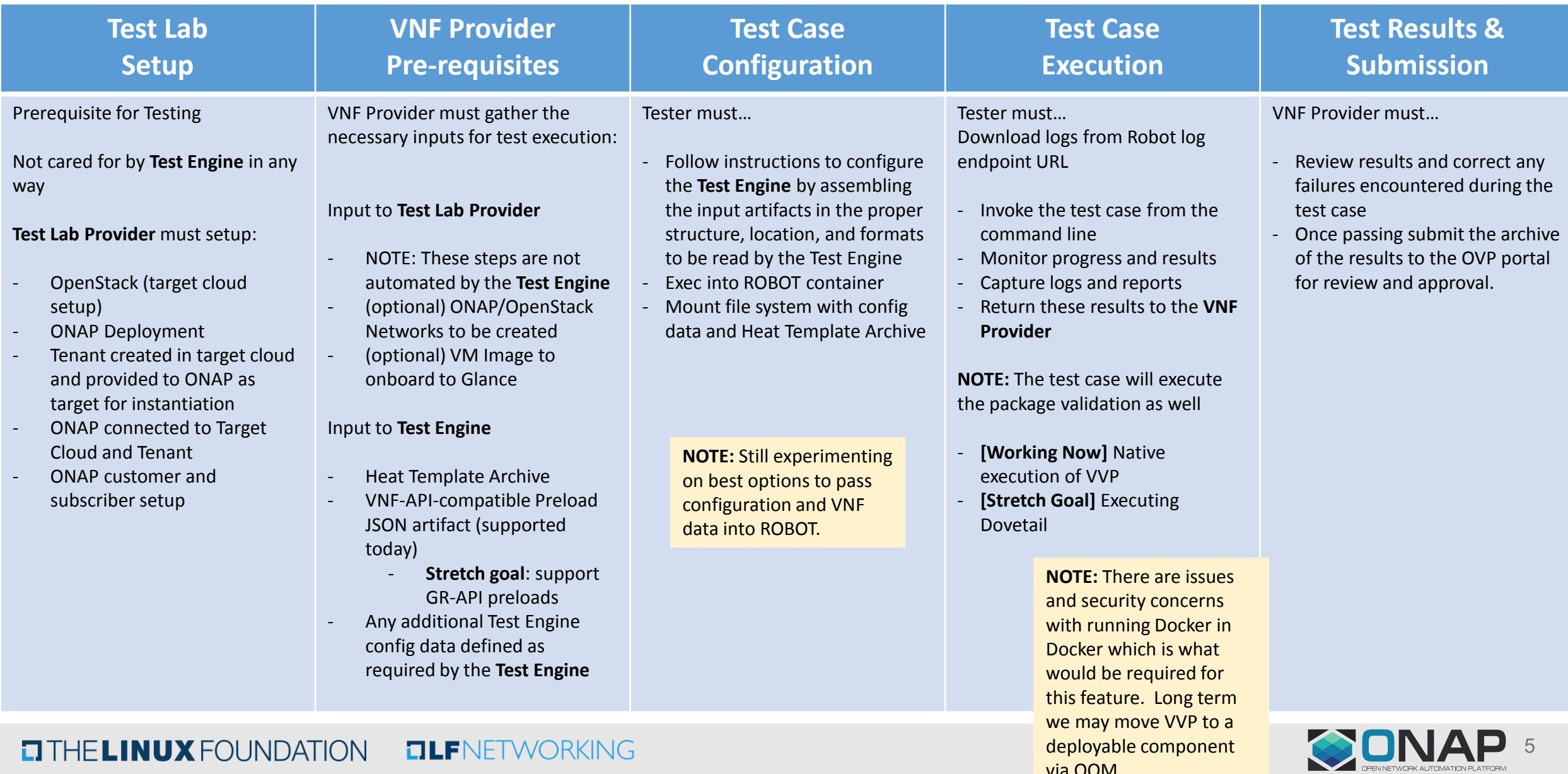

deployable component

via OOM

### **ETHELINUX FOUNDATION OLFNETWORKING**

### Reviewer Experience

The results package will consist of the following artifacts for review

**Validation Results Package** dovetail.log (**existing -** generated by dovetail package validation) result.html/json (**new -** summarizes the overall outcome and pass/fail of the macro steps) onap-vvp-logs (**existing -** package validation results) report.json (**existing –** VVP output report) onap-instantiation-logs (**new –** onboarding and instantiation results) stack-validation-report.html/json (compares instantiated VNF against Heat and Preload) robot-test-results.html (details the individual test steps and their results) log.html (detailed logs generated by robot during test setup and execution) **DRAFT** Dependent on resolving dovetail execution in ROBOT

### **TITHE LINUX FOUNDATION OLFNETWORKING**

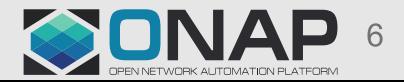